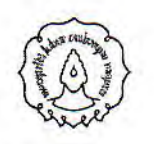

### KEPUTUSAN REKTOR UNIVERSITAS SEBELAS MARET Nomor: 392 /UN27/KP/2014

#### **TENTANG**

## PENGANGKATAN KELENGKAPAN PANITIA PELAKSANA TES KESEHATAN MAHASISWA BARU JALUR SBMPTN UNIVERSITAS SEBELAS MARET **TAHUN 2014**

### REKTOR UNIVERSITAS SEBELAS MARET

Menimbang

 $\therefore$  a.

y.

bahwa untuk mendukung pelaksanaan tugas Tes Kesehatan Mahasiswa Baru Jalur SBMPTN Tahun 2014 Universitas Sebelas Maret agar berjalan dengan baik dan lancer diperlukan panitia pelaksana tes kesehatan yang kompeten;

bahwa untuk melaksanakan sebagaimana dimaksud pada huruf a di atas, perlu diangkat  $b.$ personalia kelengkapan panitia Pelaksana Tes Kesehatan Mahasiswa Baru Jalur SBMPTN Tahun 2014 Universitas Sebelas Maret yang ditetapkan dengan Keputusan Rektor;

Mengingat

 $M + 1$ 

 $\perp$ Undang-Undang Nomor 20 Tahun 2003, tentang Sistem Pendidikan Nasional;

- $\overline{2}$ Undang-undang Nomor 12 Tahun 2012, tentang Pendidikan Tinggi
- $3.$ Peraturan Pemerintah Nomor 4 Tahun 2014 tentang Pengelolaan dan Penyelenggaraan Pendidikan;
- $\overline{4}$ . Keputusan Presiden Nomor 10 Tahun 1976 tentang Pendirian Universitas Negeri Surakarta Sebelas Maret;
- 5. Peraturan Menteri Pendidikan Nasional Nomor 34 Tahun 2010 tentang Pola Penerimaan Mahasiswa Baru Program Sarjana pada Perguruan Tinggi yang Diselenggarakan oleh Pemerintah;
- 6. Keputusan Menteri Pendidikan Nasional Republik Indonesia Nomor 118/MPN.A4/KP/2011 tentang Pengangkatan Prof. Dr. Ravik Karsidi, M.S. sebagai Rektor Universitas Sebelas Maret masa jabatan tahun 2011-2015;
- 7. Keputusan Menteri Pendidikan dan Kebudayaan No. 0201/O/1995 tentang Organisasi dan Tata Kerja Universitas Sebelas Maret:
- 8. Keputusan Menteri Pendidikan Nasional Nomor 112/0/2004 tentang Statuta Universitas Sebelas Maret;
- 9. Keputusan Menteri Keuangan Nomor 52/KMK.05/2009 tentang Penetapan Universitas Sebelas Maret Surakarta pada Departemen Pendidikan Nasional sebagai Instansi Pemerintah yang Menerapkan Pengelolaan Keuangan Badan Layanan Umum;
- 10. Peraturan Rektor nomor 571/HK/2012 tentang Pokok-pokok Kebijakan Universitas Sebelas Maret;

#### MEMUTUSKAN:

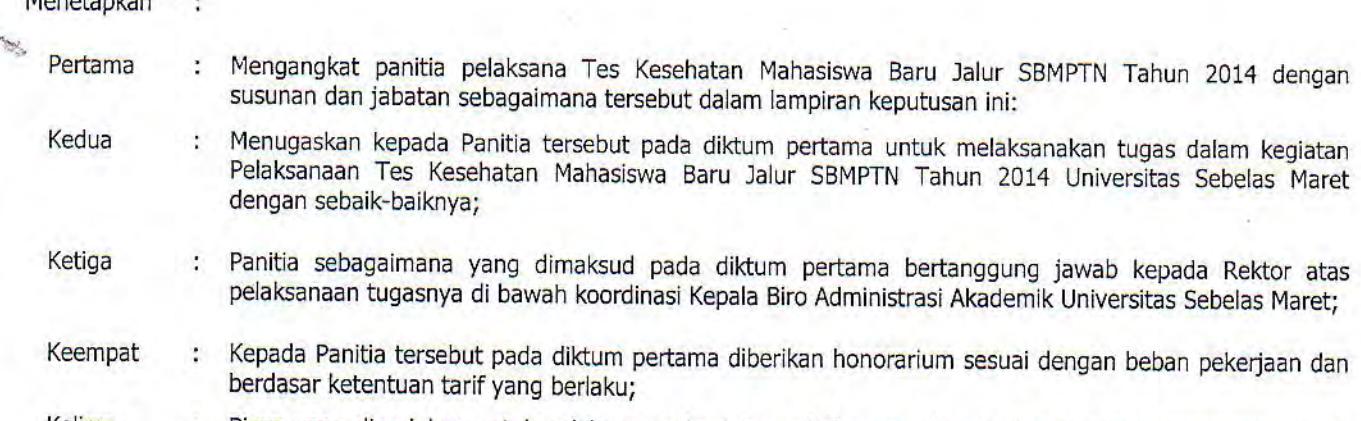

Kelima Biaya yang diperlukan untuk pelaksanaan kegiatan sehubungan dengan Keputusan ini dibebankan pada Keenam

- 2

 $\frac{1}{\sqrt{2}}\int_{0}^{1}f(x)dx\int_{0}^{1}f(x)dx\int_{0}^{$ 

: Keputusan ini berlaku sejak tanggal-6-Januari-2014 sampai dengan 31 Desember-2014, dengan<br>ketentuan-apabila di kemudian hari ternyata terdapat kekeliruan-atau kondisi lainnya dalam<br>penetapan keputusan ini akan diadakan p

 $\bar{X}$ 

A MOIKANDIEtapkan di : Surakarta 2 8 AUG 2014 Prof.-Dr.-Ravik Karsidi, M.S. 4

 $\gamma_{\rm M}$ 

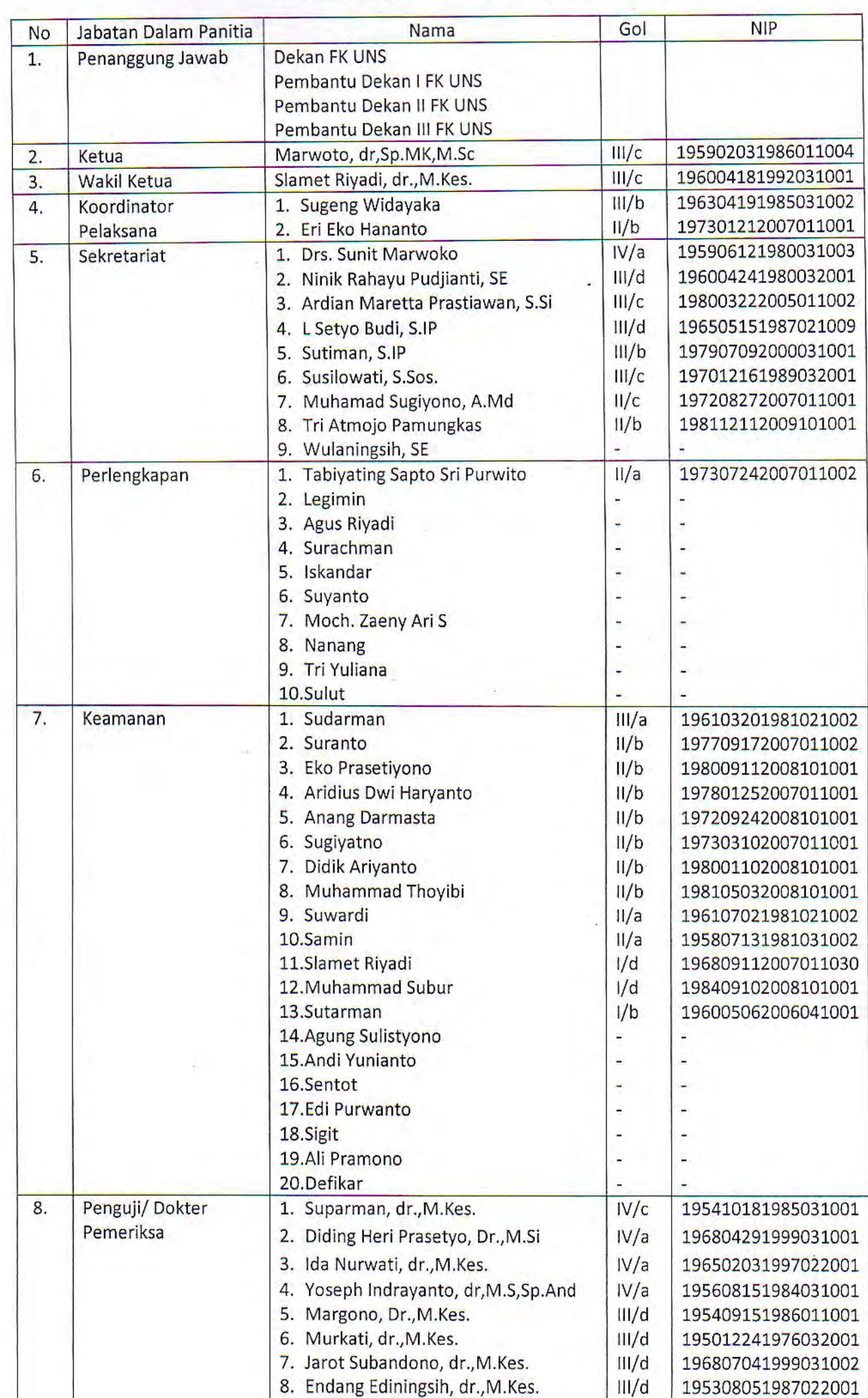

0. Clamat Biradi dr. M. Kas

 $mL$ 

 $100004101002021$ 

 $001$ 

# PANITIA TES KESEHATAN MAHASISWA BARU JALUR SBMPTN UNIVERSITAS SEBELAS MARET TAHUN 2014

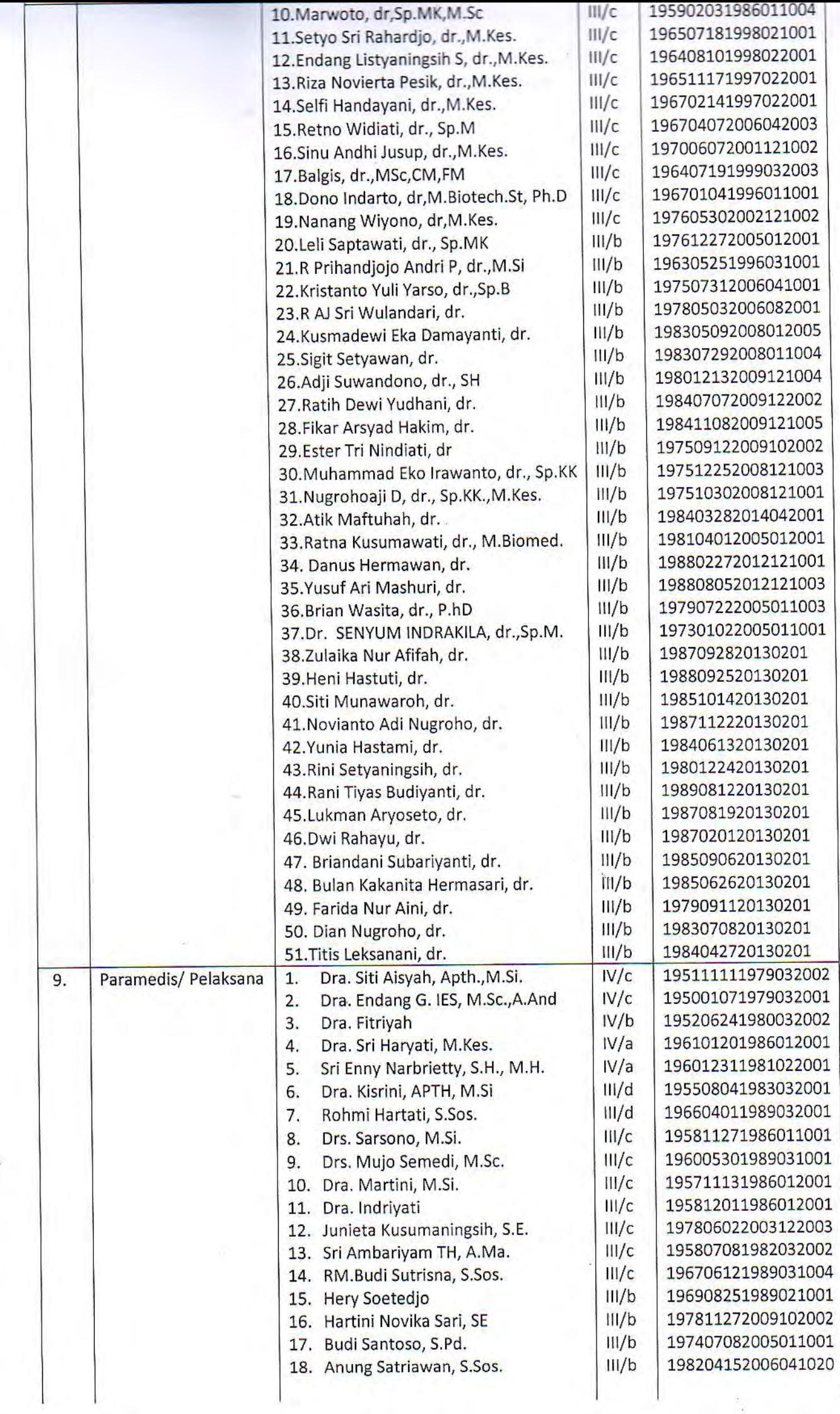

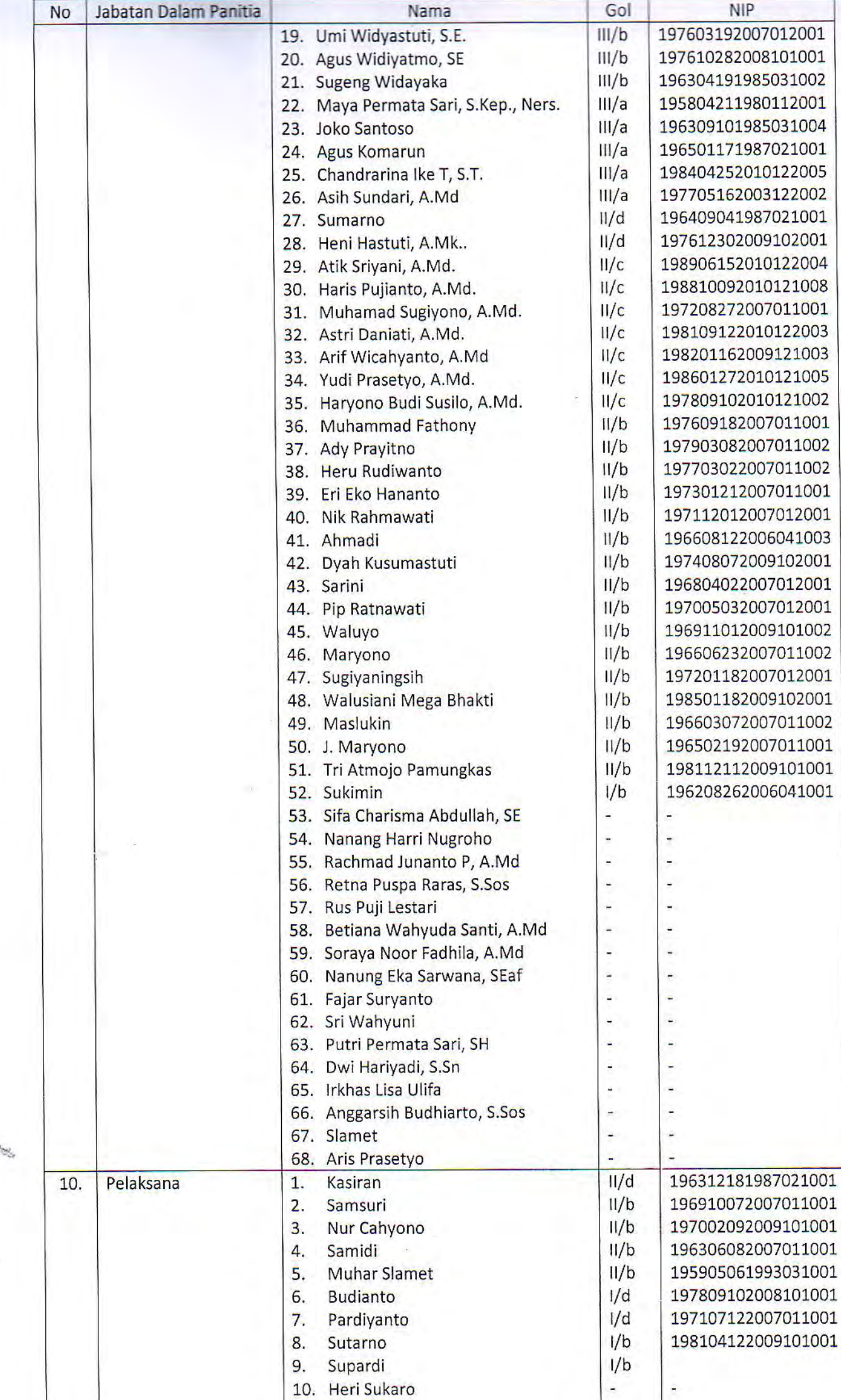

 $\label{eq:2.1} \begin{array}{c} 0 \\ \frac{1}{2} \end{array}$ 

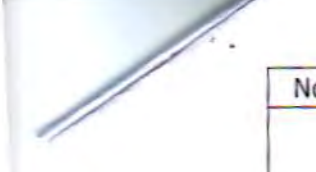

 $\mathcal{A}$ 

 $\frac{1}{2}$ 

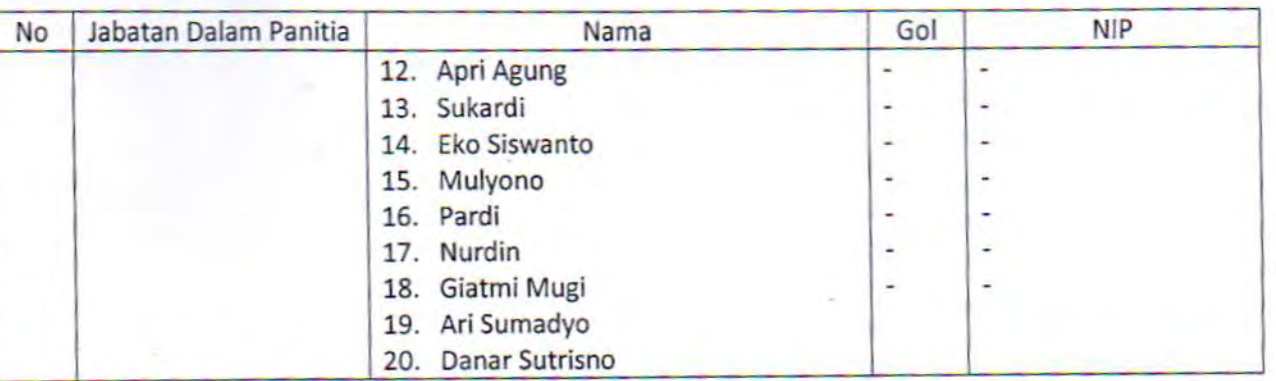

**REAL PROPERTY AND BUTCHERS** Ditetapkan di : Surakarta Pada tanggal : 2 8 AUG 2014 Rektor, <sub>C</sub>  $\overline{\mathbb{R}}$ N. **THE REAL PROPERTY OF PARTIES AND REAL PROPERTY**